# **Función COUNT**

*COUNT se puede crear como medida implícita. Evitarlo*

Compatibilidad

Microsoft Excel Excel  $\geq 2010$ ★★★★★

Power BI Desktop  $PBI \geq Nov 2016$ 

★★★★★

SQL Analysis Services  $SSAS \geq 2012$ 

DIRECTQUERY: C.Calculadas  $\mathcal{L}$  Medidas  $\mathcal{D}$ ROW LEVEL SECURITY:

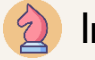

Int. Contexto

Contexto de Filtro Tiene en cuenta el contexto de filtro

★★★★★

Contexto de Fila Ignora el contexto de fila

**Categorías** 

Según Proceso Interno Cálculo directo

★★★★★

Según Resultado Escalar

### Recursos de Aprendizaje

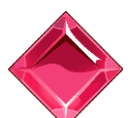

### [MAGÍSTER EN LEGUAJE DAX](https://bit.ly/3bzIkG0)

100% en Vivo - [Más Información:](https://www.excelfreeblog.com/seminaros-web-futuros/master-class-especializacion-en-calculate/)

→ [\[Capacitación OnLine\]](https://www.excelfreeblog.com/seminaros-web-futuros/master-class-especializacion-en-calculate/) ← **<https://bit.ly/3bzIkG0>**

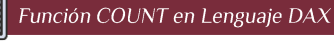

# FUNCIÓN COUNT

### EE Guía de DAX en Excel **Descripción**

La función [COUNT](https://cartasdax.com/count) cuenta los valores no **BLANK** de una columna en una tabla.

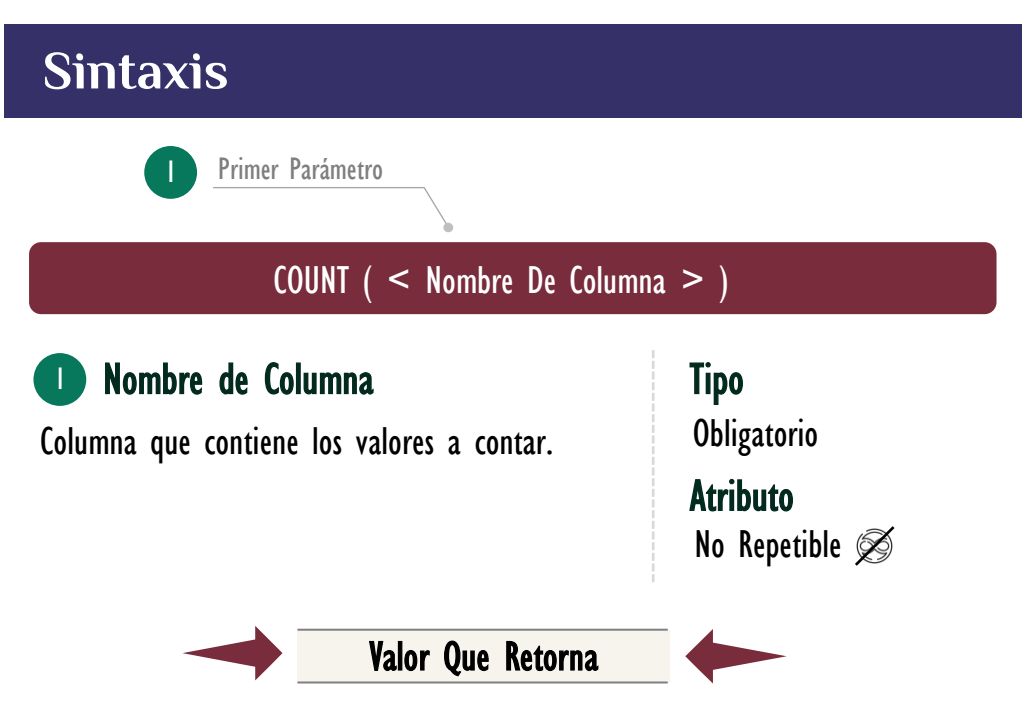

Retorna un valor de tipo INTEGER el cual es: el número de valores que no son [BLANK](https://cartasdax.com/blank) arrojados del conteo de la columna. Donde [BLANK](https://cartasdax.com/blank) para el lenguaje DAX es todo valor vacío y valor blanco que no sea producto de una expresión DAX.

Valores Vacíos: Representa una cadena de caracteres vacía.

• Valores en Blanco: Representa valore o casillas con sólo espacios.

Es decir, lo que sería representado como *null* en Power Query.

# **OBSERVACIONES**

- I. Aquellos valores que se hereden al motor DAX de manera nativa como ausencia absoluta de información, representados en Power Query como una casilla completamente vacía y que no se puede operar dado que no tiene ningún tipo de definición, no son contados como **BLANK** de manera directa.
	- Ejemplo:

Si una columna de datos compuesta por 18 filas tiene 12 valores null, 4 numéricos y 2 de *ausencia absoluta*, entonces la siguiente medida:

### FUNCIÓN COUNT

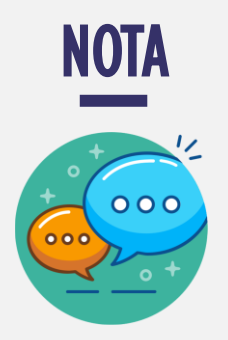

Es imperativo notar que la descripción de Valor Que Retorna y la Observación 1 se basa en valores 100% nativos.

Dicho de otro modo, se basa en los valores recibidos por Power Query desde un origen de datos, puesto que, si el valor vacío o blanco es generado por una expresión DAX, estos se cuentan como una fórmula y no como BLANK, por lo que son tenidos en cuenta por la función COUNT.

 $\|\cdot\|$  Conteo =  $\therefore$  Retorna 6. COUNT ( Datos[Datos] ) 2.

Retornaría 6 si es puesta en una tarjeta de Power BI, a pesar de que en la vista de datos se pueden visualizar sólo 4 valores y todo lo demás como casillas sin nada.

Para resolver este escenario podemos apoyarnos en el hecho de que cuando [BLANK](https://cartasdax.com/blank) se involucra en una operación de comparación, este se propaga, por lo que aquí toca recurrir a la función [COUNTX:](https://cartasdax.com/countx/)

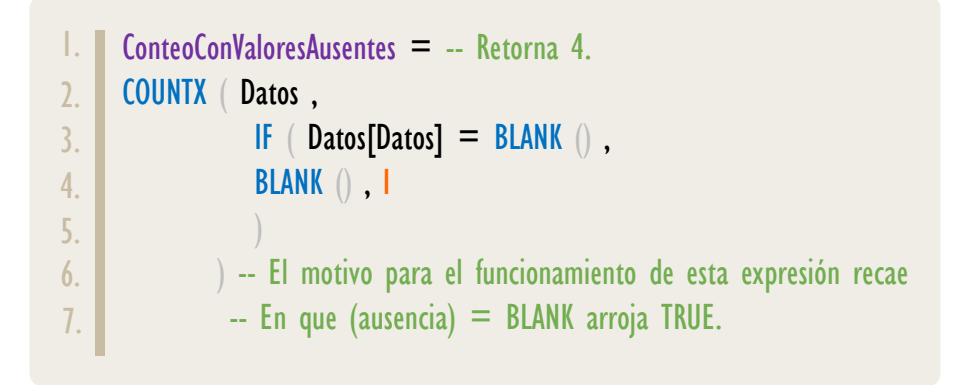

Caso diferente si se utiliza la función la función **ISBLANK**, ya que esta realiza una comparación de tipo: *estrictamente igual*  $(==)$ , por lo que esta medida:

```
ConteoConValoresAusentes = -- Retorna 6.
       COUNTX ( Datos ,
                       ISBLANK (Datos[Datos]),
                        BLANK () , 1
                   \left( \begin{array}{c} \end{array} \right)1.
\overline{2}.
3.
4.
5.
```
También devolvería 6, a consecuencia de que es exactamente igual la siguiente expresión:

### FUNCIÓN COUNT

[Acerca de las Cartas DAX](https://www.excelfreeblog.com/cartasdax/)

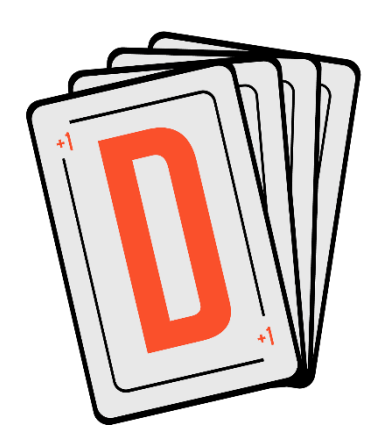

Las cartas DAX del equipo de Excel Free Blog es un paquete de contenido de documentación y representación para juego de todas las funciones en leguaje DAX, compuesta por dos partes:

### I. La Carta

Cada función en todo el lenguaje DAX contará con un personaje representativo, por ejemplo, la función SUMX será representada por el ser mitológico: el grifo.

### II. La Ficha Técnica

La ficha técnica tiene información de la función para su manejo, consulta y entendimiento, en ella se documenta y explica: Descripción, sintaxis, parámetros y más. (Cómo la presente)

Más Información

→ [https://bit.ly/3aZiBqu](https://www.excelfreeblog.com/cartasdax/) ← → [www.CartasDax.Com](https://www.excelfreeblog.com/cartasdax/) ←

Última Actualización: 30 de abril del 2022.

Función COUNT en Lenguaje DAX

```
ConteoConValoresAusentes = -- Retorna 6.
     COUNTX ( Datos ,
                  Datos[Datos] == BLANK (), -- El operador == significa
                  BLANK () | -- Estrictamente igual.
               \left( \begin{array}{c} \end{array} \right)1.
2.
3.
4.
5.
```
- I. La diferencia entre las funciones [COUNT](https://cartasdax.com/count) y [COUNTA](https://cartasdax.com/counta) sólo se hace vivida cuando se trabaja con tipo de dato TRUE/FALSE, puesto que la función [COUNT](https://cartasdax.com/count) no puede trabajar con tipos booleanos.
- II. La función [COUNTA](https://cartasdax.com/counta) retorna **BLANK** si ninguno de los valores a contar es no [BLANK.](https://cartasdax.com/isblank)
- III. La función [COUNT](https://cartasdax.com/count) cuando se utiliza con una sola columna ejecuta de manera interna la función [COUNTX,](https://cartasdax.com/countx/) sin ninguna diferencia en el rendimiento del modelo de datos.

COUNT (Datos[Datos)

=

1. 2.

 $\|.\|$  =

Se corresponde con:

COUNTX ( Datos, Datos[Datos] )

# **REFERENCIAS Y BIBLIOGRAFÍA**

### Páginas Web:

- I. DAX GUIDE [https://dax.guide/count/](https://dax.guide/countx/)
- 2. MICROSOFT: [https://docs.microsoft.com/en-us/dax/count-function-dax](https://docs.microsoft.com/en-us/dax/countx-function-dax)

Creado por:

Miguel Caballero Cualquier Retroalimentación: excelfreebymcs@gmail.com

Funciones Relacionadas: <u>E [COUNTA](https://cartasdax.com/countax/)</u> E [COUNTAX](https://cartasdax.com/countax/)